**Solution:** 

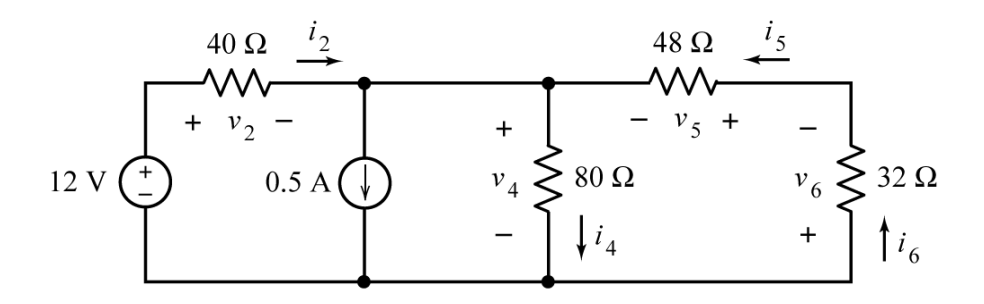

Apply KCL to the node at which the current source and the 40  $\Omega$ , 48  $\Omega$  and 80  $\Omega$  resistors are connected together.

$$
EQN 1: \t\t i_2 + i_5 = 0.5 + i_4
$$

Apply KCL to the node at which the 48  $\Omega$  and 32  $\Omega$  resistors are connected together.

$$
EqN 2: \t\t\t i5 = i6
$$

Apply KVL to the loop consisting of the voltage source and the 40  $\Omega$  and 80  $\Omega$  resistors.

$$
EQN 3: \t\t 12 = v_2 + v_4
$$

Apply KVL to the loop consisting of the 48  $\Omega$ , 32  $\Omega$  and 80  $\Omega$  resistors.

$$
EQN 4: \t v4 + v5 + v6 = 0
$$

Apply Ohm's law to the resistors.

Ohm's law:  $v_2 = 40 i_2$ ,  $v_4 = 80 i_4$ ,  $v_5 = 48 i_5$ ,  $v_6 = 32 i_6$ 

Use the Ohm's law equations to eliminate the variables representing resistor voltages from the KVL equations.

```
EQN 5 (from EQN 3): 12 = 40i_2 + 80i_4
```

```
EQN 6 (from EQN 4): 80 i_4 + 48 i_5 + 32 i_6 = 0
```
Use EQN 2 to eliminate  $i<sub>6</sub>$  from EQN 6.

$$
EQN 7: \t 80i_4 + 48i_5 + 32i_5 = 0 \Rightarrow 80i_4 + 80i_5 = 0 \Rightarrow i_4 = -i_5
$$

Use EQN 7 to eliminate  $i_5$  from EQN 1.

EQN 8: 
$$
i_2 - i_4 = 0.5 + i_4 \implies i_2 = 0.5 + 2i_4
$$

Use EQN 8 to eliminate  $i_4$  from EQN 5. Solve the resulting equation to determine the value of  $i_2$ 

EQN 9: 
$$
12 = 40i_2 + 80\left(\frac{i_2 - 0.5}{2}\right) = 80i_2 - 20 \implies i_2 = \frac{12 + 20}{80} = 0.4 \text{ A}
$$

Determine the values of the rest of the resistor voltages and currents.

$$
i_4 = \frac{i_2 - 0.5}{2} = \frac{0.4 - 0.5}{2} = -0.05 \text{ A}, \quad i_6 = i_5 = -i_4 = 0.05 \text{ A},
$$
  

$$
v_2 = 40 i_2 = 40(0.4) = 1.6 \text{ V}, \quad v_4 = 80 i_4 = 80(-0.05) = -4 \text{ V},
$$
  

$$
v_5 = 48 i_5 = 48(0.05) = 2.4 \text{ V} \text{ and } \quad v_6 = 32 i_6 = 32(0.05) = 1.6 \text{ V}
$$

## **MATLAB Solution:**

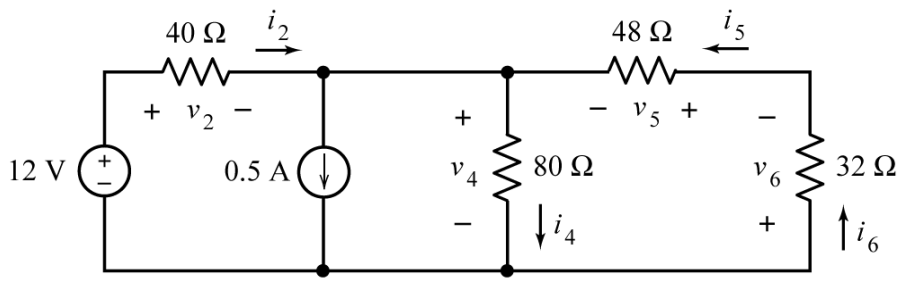

## **Consecutive equations:**

The above algebra shows that this circuit can be represented by these equations:

$$
12 = 80i_2 - 20, i_4 = \frac{i_2 - 0.5}{2}, i_6 = i_5 = -i_4,
$$
  

$$
v_2 = 40i_2, v_4 = 80i_4,
$$
  

$$
v_5 = 48i_5 \text{ and } v_6 = 32i_6
$$

These equations can be solved consecutively using MATLAB.

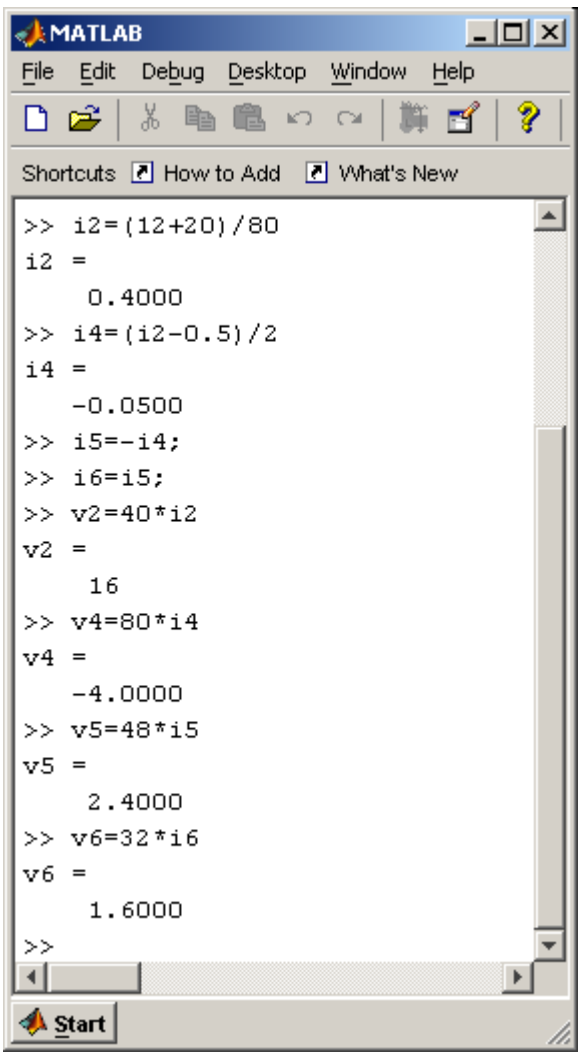

## **Simultaneous Equations**

We can avoid some algebra if we are willing to solve simultaneous equations.

After applying Kirchhoff's laws and then using the Ohm's law equations to eliminate the variables representing resistor voltages we have

$$
i_2 + i_5 = 0.5 + i_4
$$
,  $i_5 = i_6$ ,  $12 = 40i_2 + 80i_4$ 

and

$$
80i_4 + 48i_5 + 32i_6 = 0
$$

This set of 4 simultaneous equations in  $i_2$ ,  $i_4$ ,  $i_5$  and  $i_6$  can be written as a single matrix equation.

| $\Omega$        | $\boldsymbol{0}$ |                                        |  | $\begin{bmatrix} 0 \\ -1 \\ 0 \\ 32 \end{bmatrix} \begin{bmatrix} i_2 \\ i_4 \\ i_5 \\ i_6 \end{bmatrix} = \begin{bmatrix} 0.5 \\ 0 \\ 12 \\ 0 \\ 0 \end{bmatrix}$ |  |
|-----------------|------------------|----------------------------------------|--|----------------------------------------------------------------------------------------------------|--|
| 40 <sub>1</sub> | 80               | $\begin{array}{c} 0 \\ 48 \end{array}$ |  |                                                                                                    |  |
| $\overline{0}$  | 80               |                                        |  |                                                                                                    |  |

This matrix equation can be solved using MATLAB.

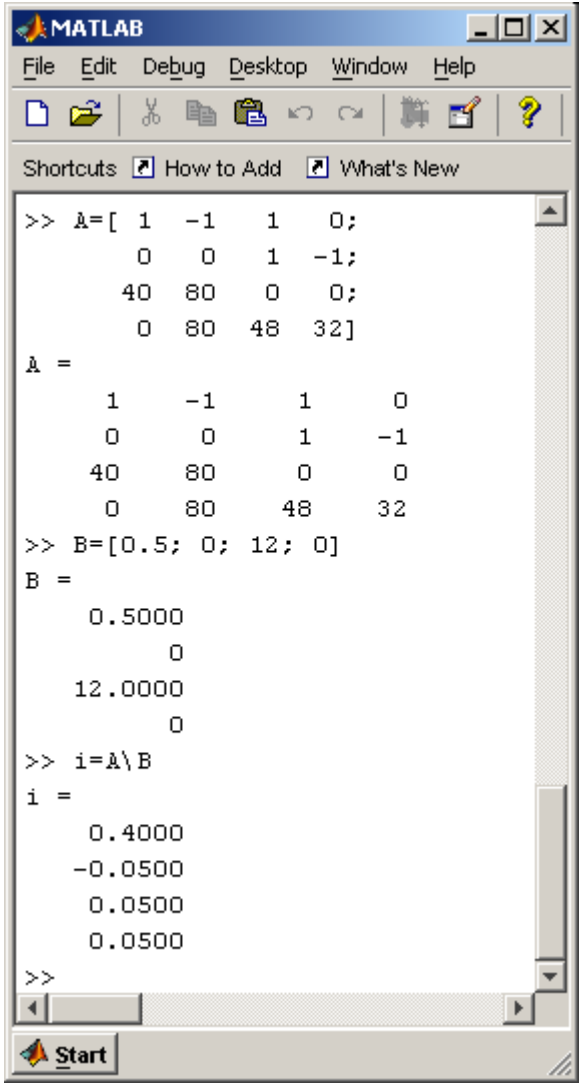